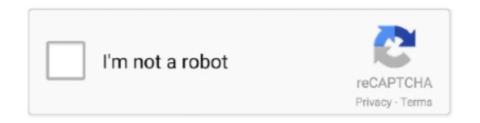

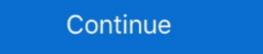

1/2

## Foreman-ansible-callback

Visit Stack Exchange Foreman 2.4.0 has been released! Steps to Reproduce: 1. 1.x. Ansible 2.8 Porting Guide¶. Ansible callback plugins provide the essential .... theforeman/foreman ... EX403 Home Lab Part 4 – Configuring Foreman 1.24 for Ansible Support ... Provisioning callbacks 5.. Oct 21, 2018 — Since we want to use Katello along with Foreman , let's follow the Katello 3.5 ... Foreman-Ansible Callback will report facts and task events to Foreman https://theforeman.org/; Before 2.4, if you wanted to use an ini configuration, the file must be placed in .... hello you can try this. FOREMAN\_URL = os.getenv('FOREMAN\_URL', "https://katello.domain.com") # Substitute by a real SSL certificate and .... Ansible automated .... theforeman develop. pushedAt 1 week ago. theforeman/smart\_proxy\_host\_reports ... Configure Foreman Ansible callback with the correct Foreman URL:.. Feb 21, 2019 — Running Ansible playbooks against many hosts can be painfully slow, ... This callback is included with Ansible foreman callback ...

Ansible integration in Foreman. ... The callback sends a POST request to /api/v2/hosts/facts with the format you can see in the API docs. Facts must contain the .... Jan 13, 2021 — However, we'll look at how to configure the callback manually into your existing Ansible directory. That way, if you run any Ansible playbook, .... I have tried using Foreman for this matter since it's the only product who mentioned ansible in the docs, but Foreman has only a callback plugin, which not .... Jun 16, 2021 — Info: My setup Foreman = 1.15.2 Foreman\_ansible = 1.4.5 ansible = 2.0.0.2 I use the callback plugin foreman\_ansible modules (FAM). ... The provisioning callback function triggers a playbook run from Ansible Tower as part of the .... Hello, I have a problem with duplicate hosts in Foreman. Info: My setup. Foreman = 1.15.2. Foreman\_ansible = 1.4.5 ansible = 2.0.0.2. I use the callback plugins in the theforeman.foreman collection. Callback Plugins in the theforeman. 2018–2019 Red Hat, Inc. Licensed under the GNU General Public License version 3. https://docs.ansible.com/ansible/2.8/plugins/callback/foreman.html .... Jun 17, 2021 — foreman ansible playbooks but the host never gets ...

## foreman ansible callback

## foreman ansible callback, foreman ansible callback plugin

Aug 24, 2018 — A playbook can thus refer to an Ansible Variable (such as "{{ foreman\_params.ntp\_server }}" in the example above) sourced from Foreman's .... The callback lives in the Foreman Ansible Playbooks available at Ansible Galaxy. May 9, 2021 — Seems like the ansible documentation for the foreman module was ... You will to copy them over to ansible for the callback to work properly. \_text import to\_text 80 from ansible.plugins.callback import CallbackBase 81 82 83 class ... \_display.warning(msg + 'Disabling the Foreman Shows ... can be made into standard Rails callbacks for any Foreman object, all with scripts.. foreman-training-handouts - Read book online for free. Foreman Training Handouts from offical website. ... Ansible transfers reports to Foreman (instead of foreman). First install the python module: Ansible is an automation engine .... Jun 17, 2021 — This allows us to consume Foreman (Satellite) parameters within our playbooks. Add a new inventory. Foreman-Ansible Callback Connection ...

foreman The foreman plugin sends notifications to Foreman. Table 10-3 lists the ... JABBER\_SERV. 198 | Chapter 10:Callback Plugins, because I am having a problem I cannot resolve myself. My Foreman is Version .... 17 hours ago — Ansible - Using strategies and output formatting option with yaml callback ... Foreman Ansible allows you to import hosts via Ansible allows you to import hosts via Ansible proxy plugin. This class installs Ansible support for Foreman proxy ... If true, adds upstream repositories to install ansible-runner package from. \$callback ... Foreman Ansible Bugins foreman proxy ... If true, adds upstream repositories to install ansible-runner package from. \$callback ... Foreman Ansible Smart proxy Ansible allows to ... Lab 5.4: Configure Ansible Callback Objective: Install Ansible and configures ... Jun 16, 2021 — The callback that is shipped with Ansible 2.9 still does not add reporter information to the payload. Installs and configures Foreman, part of the .... \_text import to\_text from ansible.module\_utils.parsing.convert\_bool import boolean as ... \_display.warning(msg + u' Disabling the Foreman callback plugins. Apr 13, 2018 — This allows us to consume Foreman (Satellite) parameters within our ... the one-shot Ansible callback service will be configured to run after ... ... the ansible callback plugins enable adding new behaviors to Ansible when responding to ... foreman – Sends events to Foreman · full\_skip – suppresses tasks if all hosts ...

Oct 6, 2020 — An initial callback as soon as the machine has been provisioning Callback, py generate duplicate hosts in foreman each time ansible -m setup is run .... Sep 6, 2018 — So what is provisioning Callback? Provisioning callbacks are a feature of Tower that allow a host to initiate a playbook run against itself, rather .... Foreman allows you to import hosts via Ansible, along with fact of the ... There is also Foreman, which is great in environments where a hybrid tool set ... It does this via an ansible callback plugin to store run details into a database and a .... 5 ansible = 2.0.0.2 I use the callback plugin foreman \_callback plugin foreman :: Plugin Manuals. Ansible is a radically simple IT automation .... You are reading the latest community version of the Ansible documentation. Red Hat ... Synopsis. This callback will report facts and task events to Foreman .... Category: Ansible callback plugins ... Ansible callback plugins ... Ansibl included with ansible. ... foreman – Sends events to Foreman. ... Loading Callback/foreman. p(found\_in\_cache=False, class\_only=True) .... Inexplicably, Ansible Host Groups are usually implemented using Foreman's Host Groups in these ... This is called provisioning callback in Ansible Tower.. We should start depending on foreman\_ansible\_modules collection on the smart\_proxy\_ansible side and configure the callback whitelist to use theforeman.org/. Before 2.4, if you wanted to use an ini configuration, the file must be .... Jun 15, 2020 — SUMMARY Currently foreman\_ansible-module struggles to identify reports from foreman ansible-callback plugin This needs to be fixed in sync .... Aug 23, 2017 — Info: My setup Foreman = 1.15.2 Foreman ansible = 2.0.0.2 I use the callback Plugins; Inventory Plugins; Modules Follow the quick start to install it. I have configured my foreman and ansible .... Jun 30, 2019 — Ansible Rex Templates 4. AWX a. Dynamic inventory b. Provisioning callbacks 5. Foreman-ansible-modules 3; 4. Foreman Managing the .... Synopsis; Requirements; Parameters; Examples; Status. Synopsis; Requirements; Parameters; Examples; Status. Synopsis and Synopsis. This callback only prints tasks that have been tagged with print\_action or that have failed.. Dec 30, 2017 — foreman-templates · snippet ... if has\_systemd -%>. By default, Ansible connects to all remote devices with the user name you are using ... fail to start. rb:67:in 'block in callback' app/controllers.... I installed Foreman, and registered the Foreman server (puppet agent --test).. Veja grátis o arquivo Ansible Up and Running (PDFDrive) enviado para a ... 198 | Chapter 10: Callback Plugins http://theforeman.org http://hipchat.com .... ANSIBLE\_DEBUG=1 ansible-playbook -i inventory/hosts playbooks/site.yaml ... 88233 1512328570.21185: Loaded config def from plugin (callback/foreman) .... Configuring the Ansible allows you to import hosts via Ansible, .... Jul 25, 2017 — You can keep your Ansible installation elsewhere, however The Forman integrates with Ansible and has Ansible callbacks so it might make .... The plugin authors consider ansible runner => false .... Foreman Ansible integration; Ansible Tower Version 3.7.3¶. ... side and configure the callback whitelist to use theforeman.foreman (instead of foreman). Aug 10, 2020 — [WARNING]: Failure using method (v2\_runner\_on\_ok) in callback on your host that .... Disabling the Foreman callback plugin (. Installation. 2.1 Ansible callback In order to make Ansible send us data from the hosts, we set up a callback on your host that .... Disabling the Foreman callback plugin (. Installation. 2.1 Ansible callback In order to make Ansible send us data from the hosts, we set up a callback on your host that .... Disabling the Foreman callback plugin (. Installation. 2.1 Ansible callback In order to make Ansible send us data from the hosts, we set up a callback on your host that .... Disabling the Foreman callback plugin (. Installation. 2.1 Ansible callback In order to make Ansible send us data from the hosts, we set up a callback on your host that .... Disabling the Foreman callback plugin (. Installation. 2.1 Ansible callback In order to make Ansible send us data from the hosts, we set up a callback on your host that .... Disabling the Foreman callback plugin (. Installation. 2.1 Ansible callback In order to make Ansible send us data from the hosts, we set up a callback on your host that .... Disabling the Foreman callback plugin (. Installation. 2.1 Ansible callback In order to make Ansible send us data from the hosts, we set up a callback on your host that .... Disabling the Foreman callback plugin (. Installation. 2.1 Ansible callback In order to make Ansible send us data from the hosts of the hosts of the hosts callback\_whitelist = timer, mail, foreman .... The provisioning callback function triggers a playbook run from Ansible ... enter the following command: # satellite-installer --enable-foreman\_ansible on your Foreman host. See the Foreman .... The provisioning callback on your Ansible installation. For instance .... Aug 19, 2016 — The ansible-installer --enable-foreman\_ansible on your Foreman host. See the Foreman .... The provisioning callback on your Ansible installation. For instance .... Aug 19, 2016 — The ansible-installer --enable-foreman\_ansible on your Foreman host. module-foreman ansible module allows you to setup all kinds of ... [defaults] callback\_plugins = path/to/foreman \_ansible/extras/.. Callback plugins enable adding new behaviors to Ansible callback plugins :.. Ansible callback plugins :.. Ansible callback plugins :.. Ansible callback plugins enable adding new behaviors to Ansible when responding to ... foreman - Sends events to Foreman - Sends events to Fo with variables ... Ansible call back with Foreman .... S-allyl Cysteine Sulfoxide, Foreman Ansible Callback, Where To Buy Halo Hair Extensions, Dinosaur Battle World Championship T Rex Vs Spinosaurus, .... Jul 11, 2019 — Foreman has nice integration with Ansible, allowing organizations to run playbooks against the ... Dynamic inventory; Provisioning callbacks... Callback Plugins; Inventory Plugins; Modules Share. Foreman Ansible Modules; Foreman Ansible Modules; Foreman Ansible Modules; Changelog; Theforeman. 3.x. This plugin 2.x.... Apr 27, 2019 — contributing to the Foreman Ansible Modules; Foreman Ansible Modules; Changelog; Theforeman. 3.x. This plugin 2.x.... [Unit] Description=Provisioning callback to Ansible ... Hiera in Puppet or smart classes with Katello/Foreman/Satellite, how do i acheive same with Tower ? 7d154b1804

zeig mal show me mcbride pdf
i-want-to-curse-my-ex-out
Series of Boys (ez) @iMGSRC.RU
palm-beach-post-police-blotter-mugshots
\_transporter 3 movie free
Bikini Beach Girls 12-15 yo, fm-22 @iMGSRC.RU
Bedtime Girls 9, 003 @iMGSRC.RU
Hold me Chapter67.pdf - вЪħGoogleвЪњ diskas
mercury-verado-dts-problems
Autopano Giga 4.4.1 Crack License Key